<<PHP Web >>

<<PHP Web >>

, tushu007.com

- 13 ISBN 9787121061882
- 10 ISBN 7121061880

出版时间:2008-4

页数:586

字数:866000

extended by PDF and the PDF

http://www.tushu007.com

, tushu007.com <<PHP Web >> PHP5.0 Web PHP5.0 PHP5.0 Web PHP PHP5.0 PHP  $PHP$ 

 $PHP5.0$ 

 $,$  tushu007.com

## <<PHP Web >>

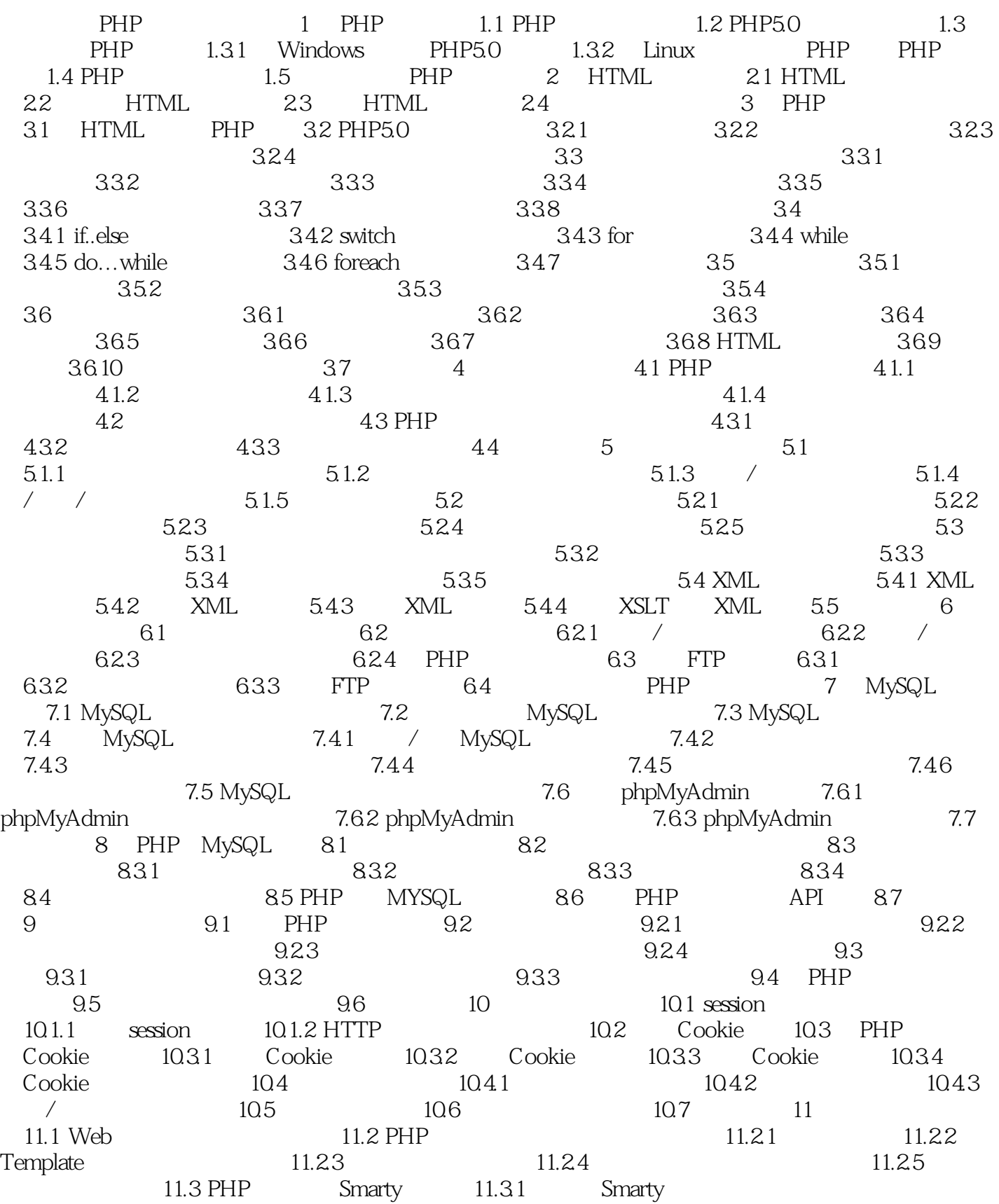

 $,$  tushu007.com

<<PHP Web >>

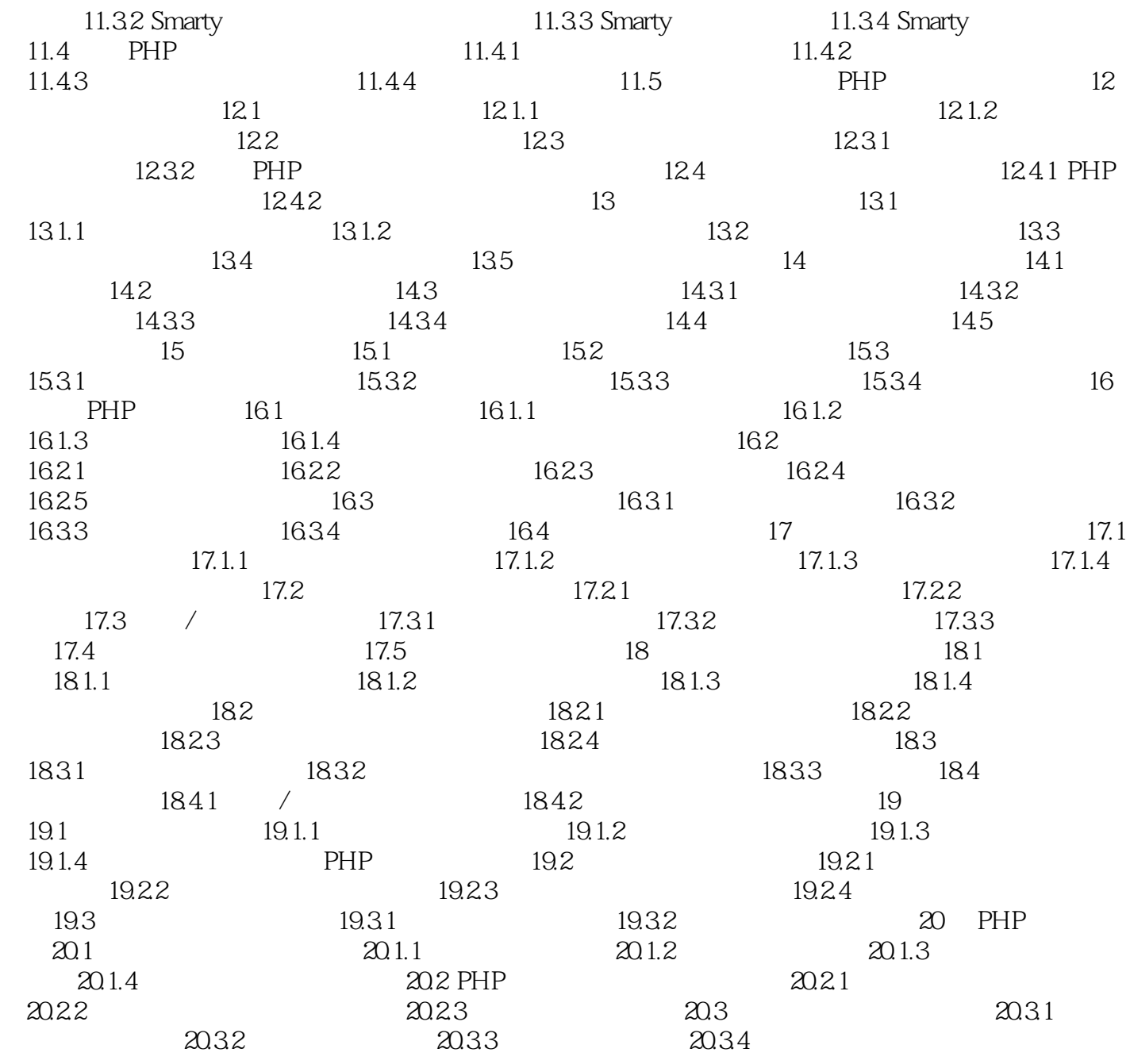

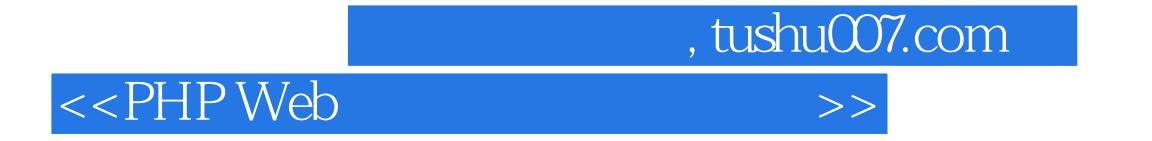

本站所提供下载的PDF图书仅提供预览和简介,请支持正版图书。

更多资源请访问:http://www.tushu007.com